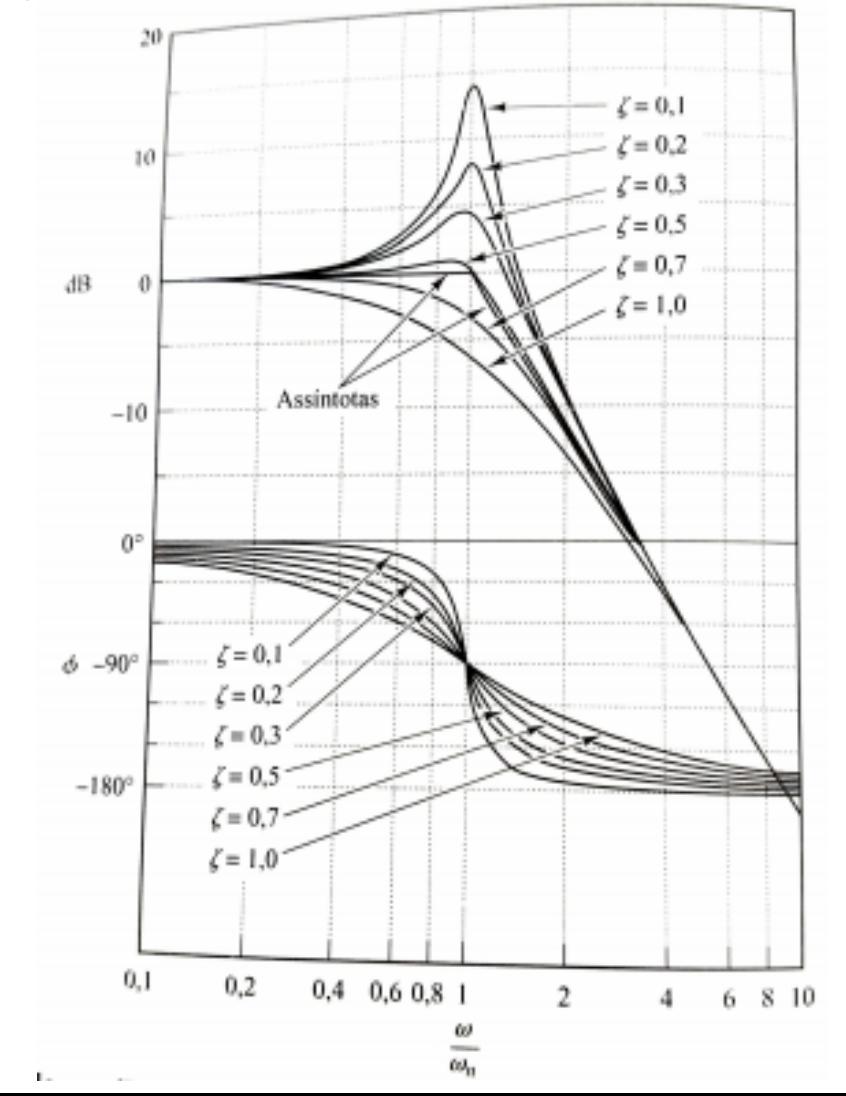

A medida que  $\zeta$  tende a zero,  $|G(i_{\omega})|$  tende a infinito. O valor de |G(jω)| máximo é chamado **valor de pico de ressonância M**, Assim, se o sistema não amortecido (ζ → 0) for

excitado em sua frequência natural, o ganho tende a infinito.

$$
M_r = \frac{1}{2\zeta\sqrt{1-\zeta^2}}
$$

A frequência em que esse valor de pico ocorre é a **frequência de ressonância ω r .** Para sistemas de segunda ordem ou de ordem superior

dominados por um par de polos complexos conjugados de malha fechada se:

$$
0 \le \zeta \le 0,707 \qquad \qquad \omega_r = \omega_n \sqrt{1 - 2\zeta^2} \qquad \qquad \omega_{\rm d}
$$

**ω b** é a frequência na qual o ganho cai de 3dB abaixo do seu valor na frequência 0. Chamada **frequência de canto.** O intervalo de frequências até essa queda é a **banda passante.**

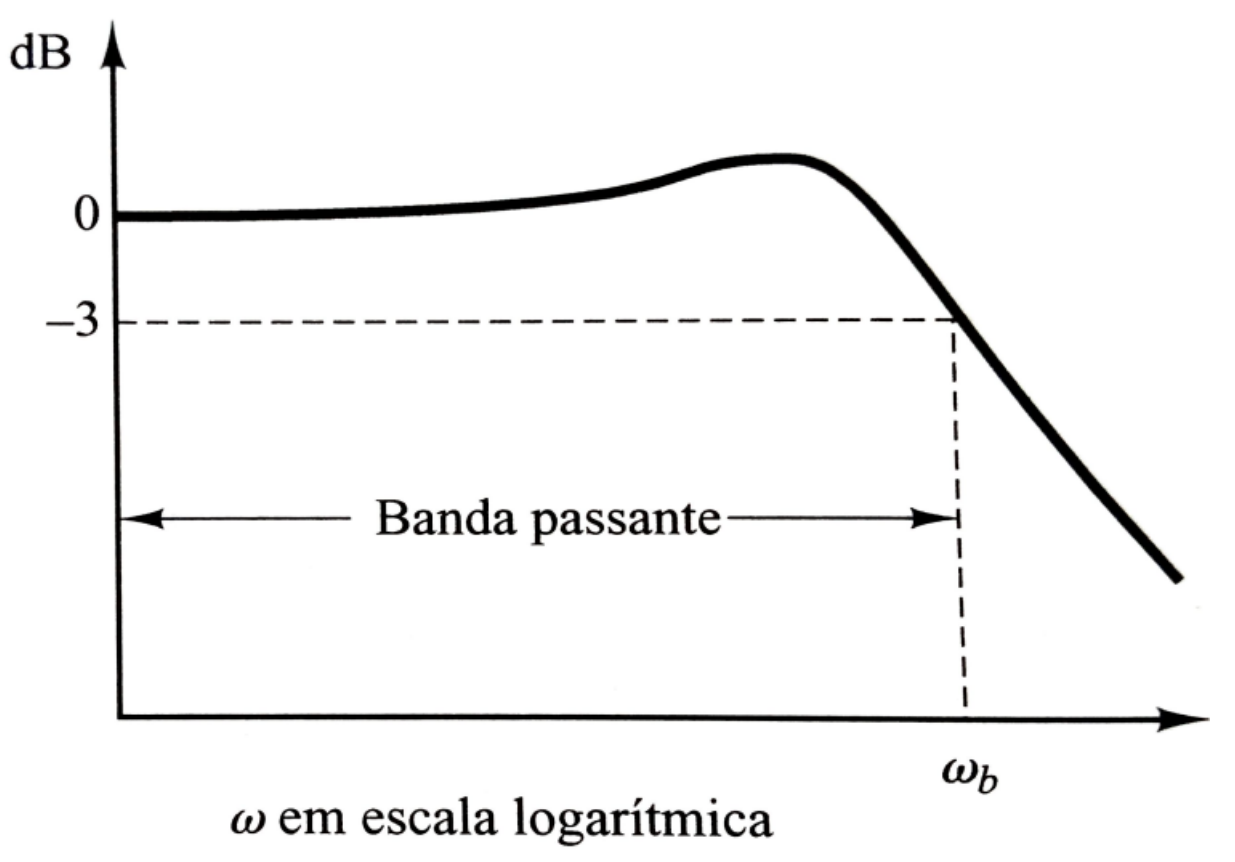

O tempo de subida aumenta com o ζ e cai com a **ω b** .

Uma banda passante grande corresponde então a um tempo de subida pequeno, ou seja, resposta mais rápida do sistema.

Ex.: para reduzir o t r de 2x, deve-se aumentar ω<sub>ρ</sub> de 2X.

O overshoot se relaciona com o coeficiente de amortecimento ζ conforme vimos em aulas passadas. Por sua vez, esse coeficiente se relaciona com a margem de fase pela relação:

$$
\Phi = \text{tg}^{-1} \frac{2\zeta}{\sqrt{\sqrt{1 + 4\zeta^4} - 2\zeta^2}}
$$

Para sistemas de segunda ordem, se 0<=ζ<=0.6 :

$$
\xi = \frac{\Phi}{100}
$$

## **Compensador em avanço de fase**

Seja o sistema não compensado:

$$
G(s) = \frac{5}{s(s+1)}
$$

Deseja-se:

$$
e_{v}(\infty)\!=\!0,\!02
$$

 $\Phi \approx 50^\circ$ 

Projetaremos um controlador do tipo:

$$
C(s) = k_c \frac{Ts+1}{aTs+1}
$$
 0

Constante de erro de velocidade:

$$
k_{v} = \lim_{s \to 0} sG(s)
$$

Substituindo G(s) tem-se que  $k_{v}$ =5

$$
e_v = \frac{1}{k_v} = 0,2 \qquad k
$$

 $_{\rm v}$ precisa ser 10x maior!

$$
\text{move } \mathcal{R}_V = 50 = \lim_{s \to 0} \frac{S.C(s).G(s)}{s}
$$
\n
$$
= \lim_{s \to 0} \mathcal{S}\left(\frac{R_c}{\alpha T_s + 1}\right) \left(\frac{5}{\mathcal{S}(s+1)}\right) = \mathcal{R}_c.5
$$

$$
R_v = 50 = K_c.5
$$
  $log\theta$   $K_c = \frac{50}{5} = 10$ 

$$
20 \log_{10} Re = 30 \log_{10} 10 = 30 \text{ dB}
$$

Projeto de Controladores no Domínio da Frequência Plotando o diagrama de Bode de G(s):

 $\gg$  g=tf([5],[1 1 0]) No MATLAB

>> bode(g) >> grid

 Frequência de cruzamento

 $\Phi \approx 25^\circ$ 

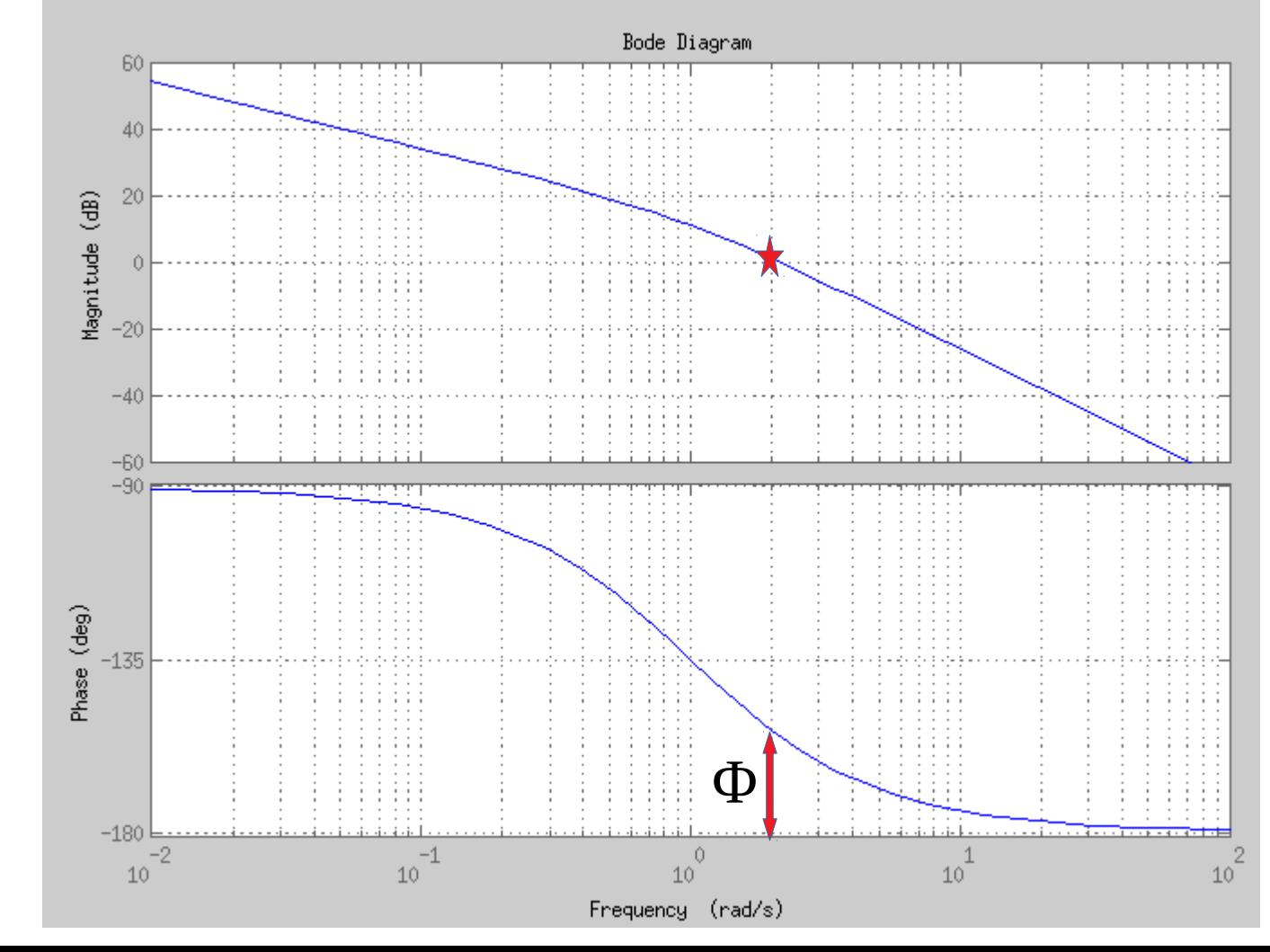

Mas vimos que K<sub>v</sub> vai contribuir fazendo o ganho subir 20dB de fora a fora. Isso mudará a marge de fase.

 $\Phi \approx 8^\circ$ 

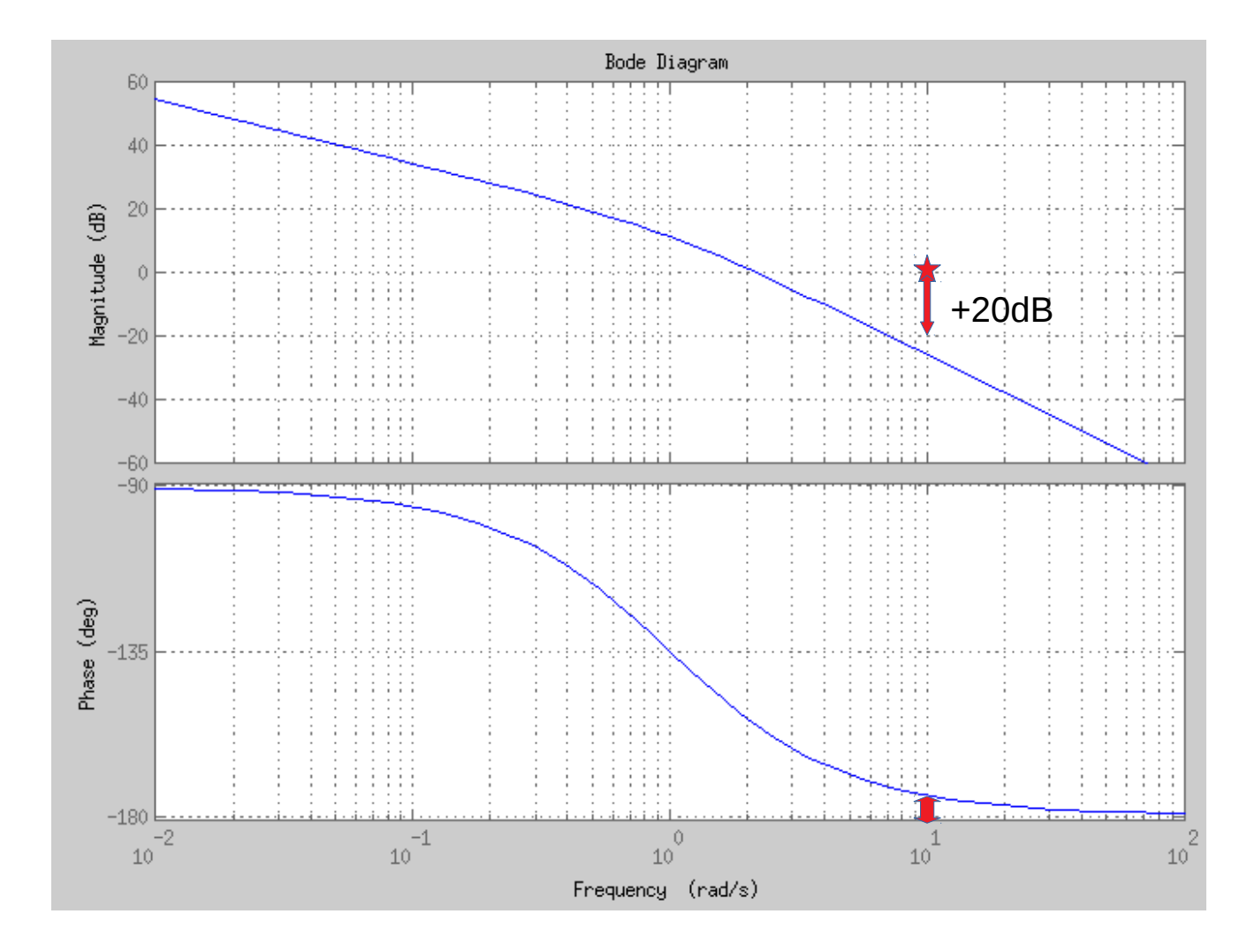

Para os 50º solicitados falta então um avanço de fase de 42°. Mas, essa não será a fase que realmente devemos avançar.

Um avanço de fase causa um aumento de ganho nesse caso dado pela soma do ganho da parte dinâmica do controlador (a rampa de inclinação +20dB nesse caso) ao ganho do sistema. Isso move novamente a frequência de cruzamento mudando a margem de fase atual.

Nesse caso adicionaremos uma fase extra de 3º ou 5º aos 42º. Adotaremos aqui <mark>Φ<sub>m</sub>=42+3=45º</mark>

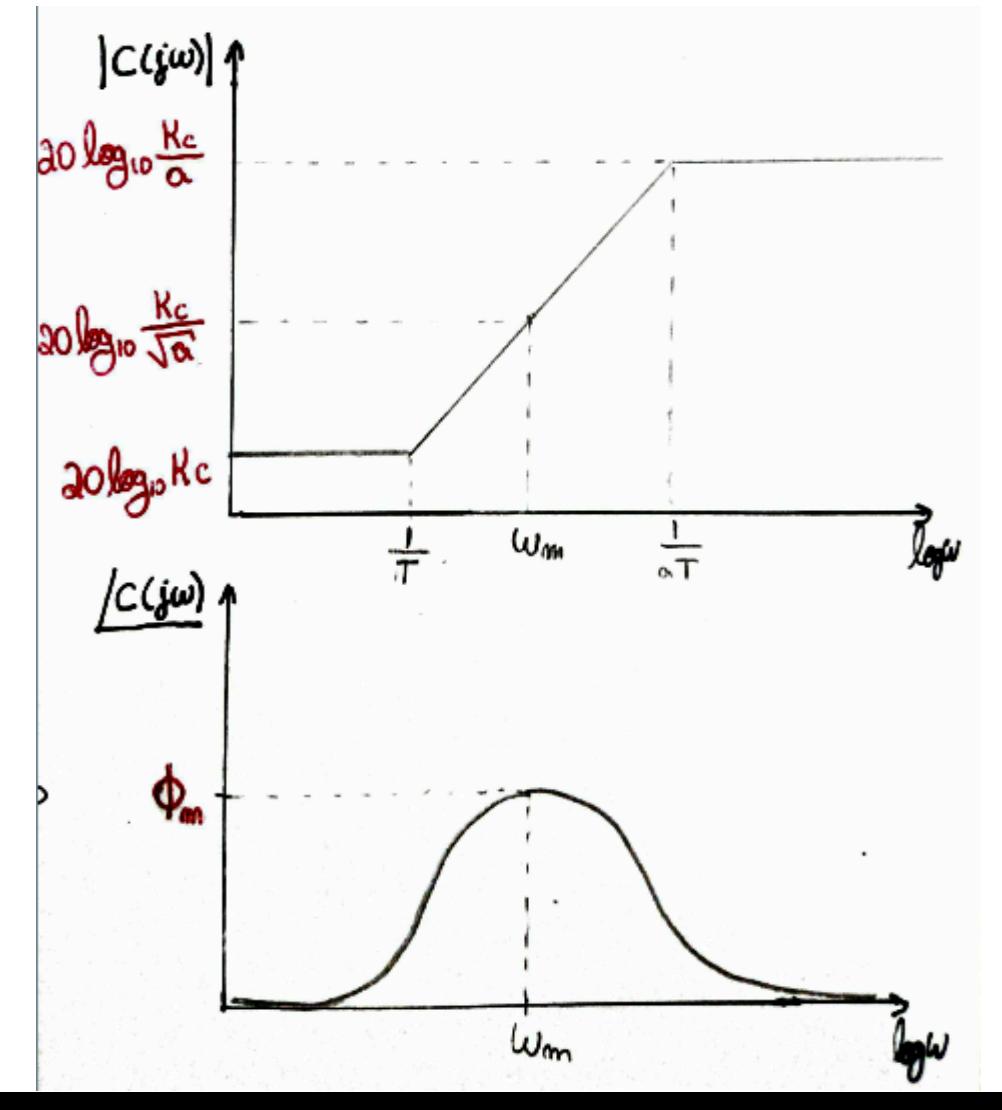

$$
\text{dim } \varphi_m = \frac{1-\alpha}{1+\alpha} \Rightarrow \boxed{\alpha = \frac{1-\text{dim } \varphi_m}{1+\text{dim } \varphi_m}}
$$

 $0 < \alpha < 1$ 

$$
\omega_m = \frac{1}{\sqrt{\alpha'}T}
$$

Com os valores conhecidos de K<sub>c</sub> e  $\Phi_{\rm m}$ , é possível encontrar "a" e o ganho do controlador na frequência  $\omega_{m}$ .

$$
\Phi_{\rm m} = 45^{\rm o}
$$

a=0,172

$$
20 \log_{10} \frac{k_c}{\sqrt{a}} = 20 \log_{10} \frac{10}{\sqrt{0.172}} = 27.6 \, dB
$$

O parâmetro "a" relaciona o valor do polo com o do zero e influencia no valor da fase contribuída. Se a=1, o polo é igual ao zero, o ganho se torna uma linha reta e não há contribuição de fase.

O parâmetro T influencia na localização do polo e zero e portanto de **ω m** sobre o eixo das frequências.

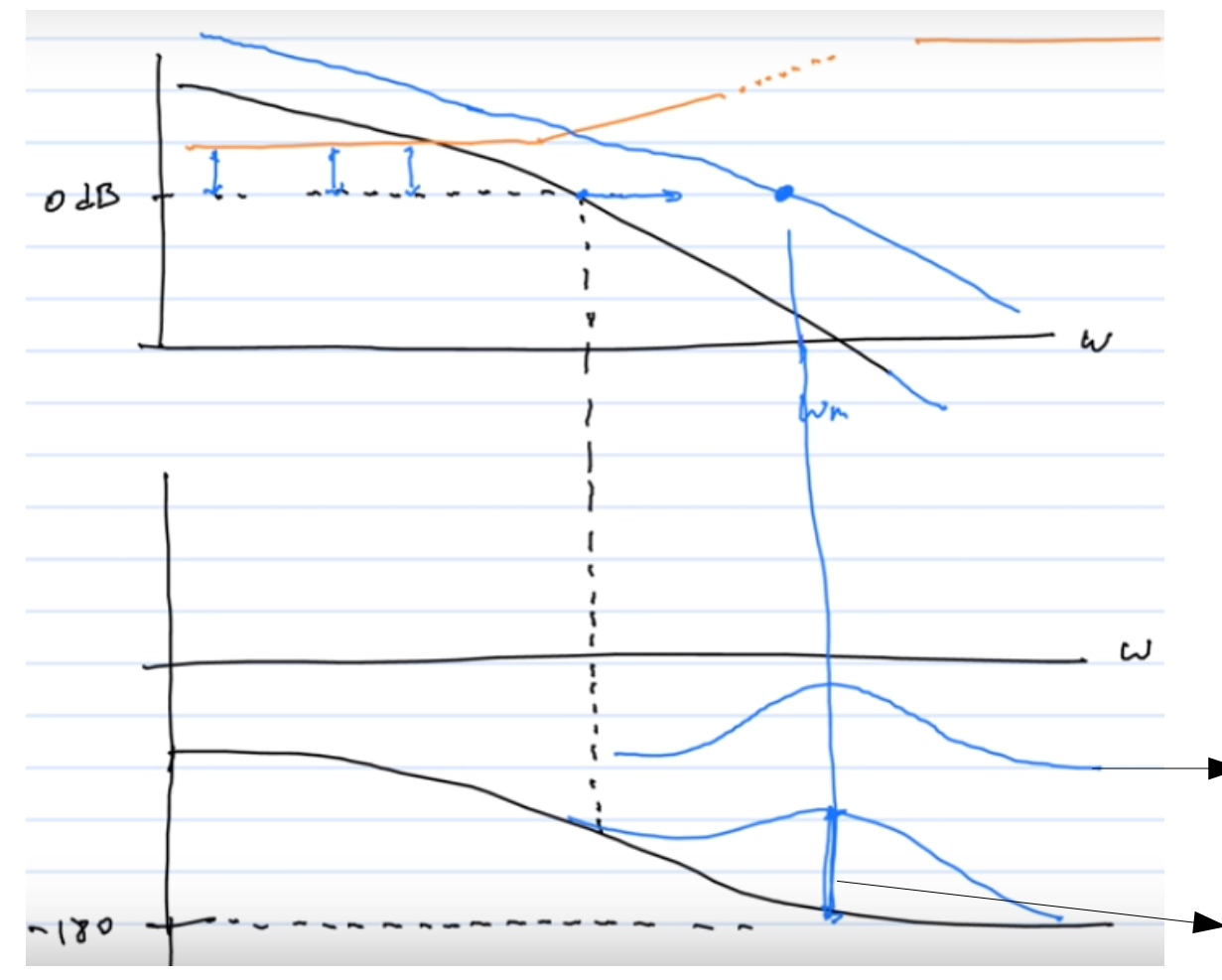

O ganho do controlador (preto) + ganho do sistema sem controle (laranja) resultarão em um gráfico de ganho novo (azul).

Deseja-se que a nova frequência de cruzamento desse novo gráfico de ganho seja a  $\omega_{m}$ .

Nessa frequência, teremos o ganho de fase máximo que ao se somar com a fase atual do sistema sem controle resulta na margem de fase desejada.

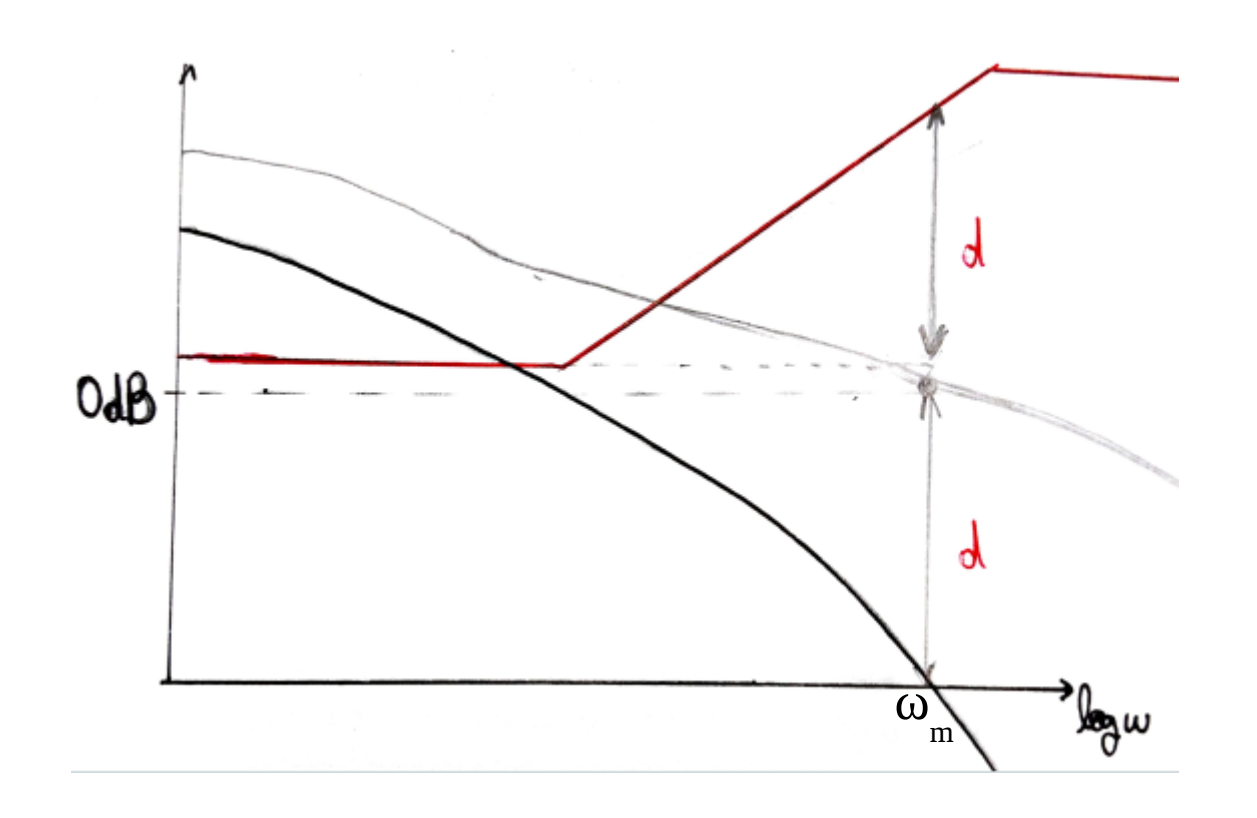

O ganho "d" do controlador terá de ser o mesmo "d" necessário para fazer a nova curva de ganho cruzar o 0dB.

$$
\begin{aligned}\n\text{Em} & \text{ode} \quad \text{genho} \quad \text{back} \\
\text{20 log}_{10} 1 = 048 \\
\text{Quag}_0 1 = 048 \\
\text{Quag}_0 1 = 049 \\
\text{Quag}_0 1 = 049 \\
\text{Quag}_0 1 = 049\n\end{aligned}
$$
\n
$$
\begin{aligned}\n\text{Quag}_0 & \text{Quag}_0 1 = 0 \\
\text{Quag}_0 1 = 049 \\
\text{Quag}_0 1 = 049 \\
\text{Quag}_0 1 = 0\n\end{aligned}
$$

Deseja-se então encontrar a frequência ω m que faz o ganho da planta ser igual ao negativo do ganho do controlador.

O ganho do controlador por sua vez já é conhecido e vale 27,6dB.

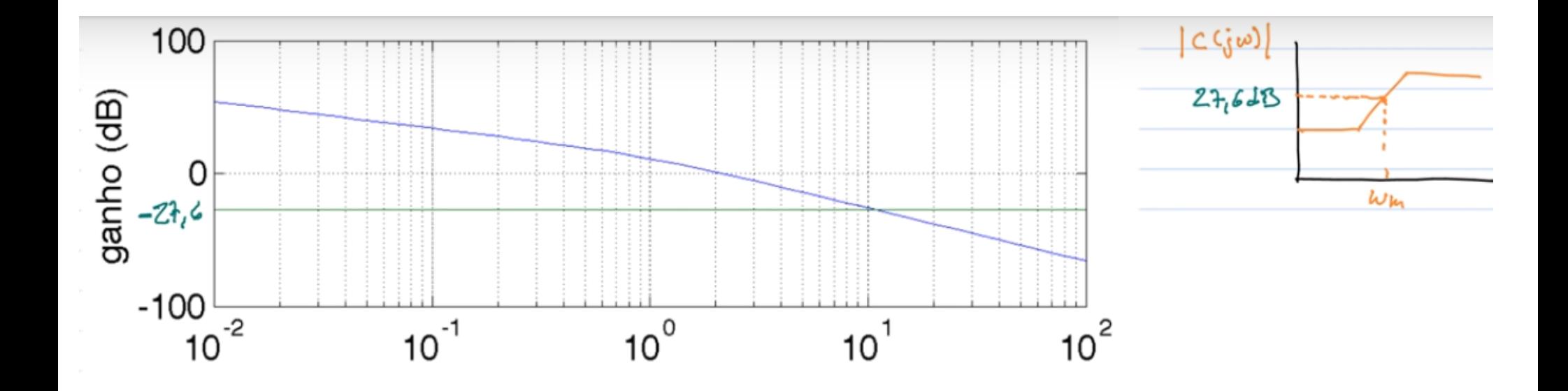

# >> bode(g,0:0.01:20) >> grid

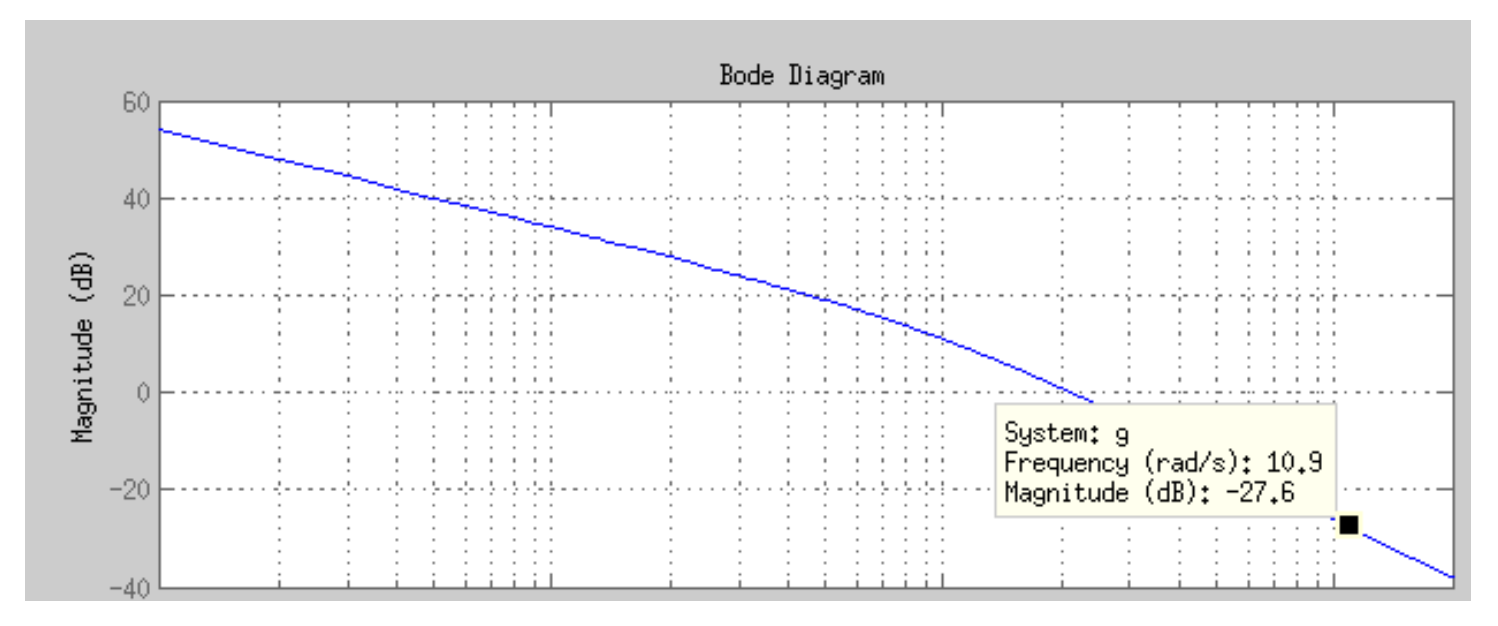

ω m  $=10,9$  rad/s

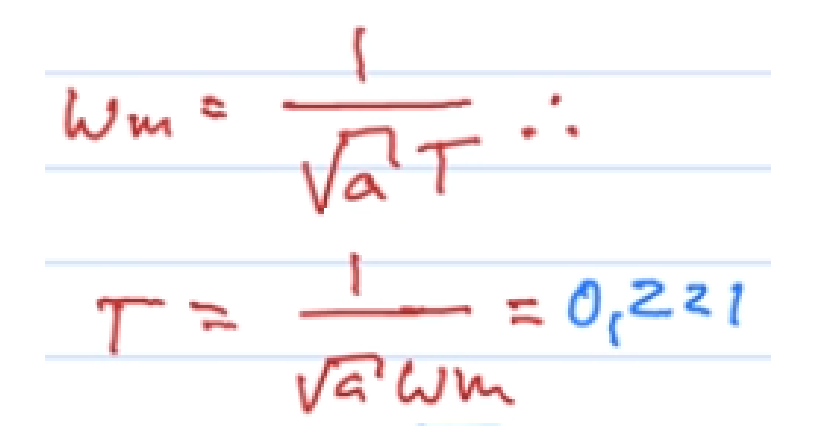

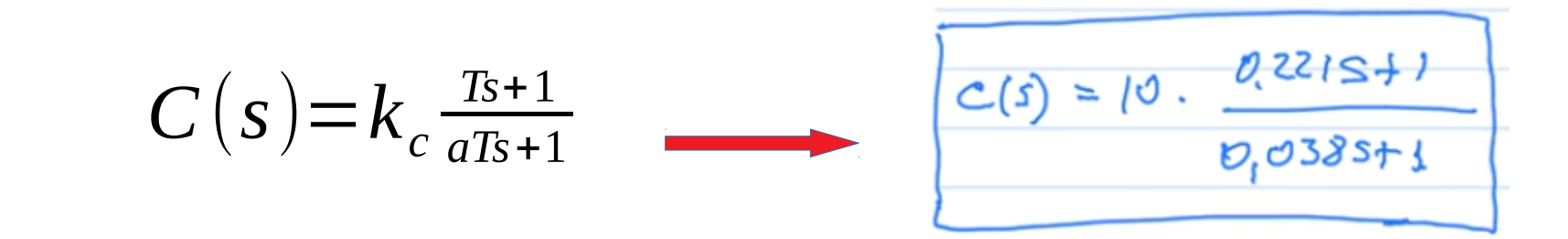

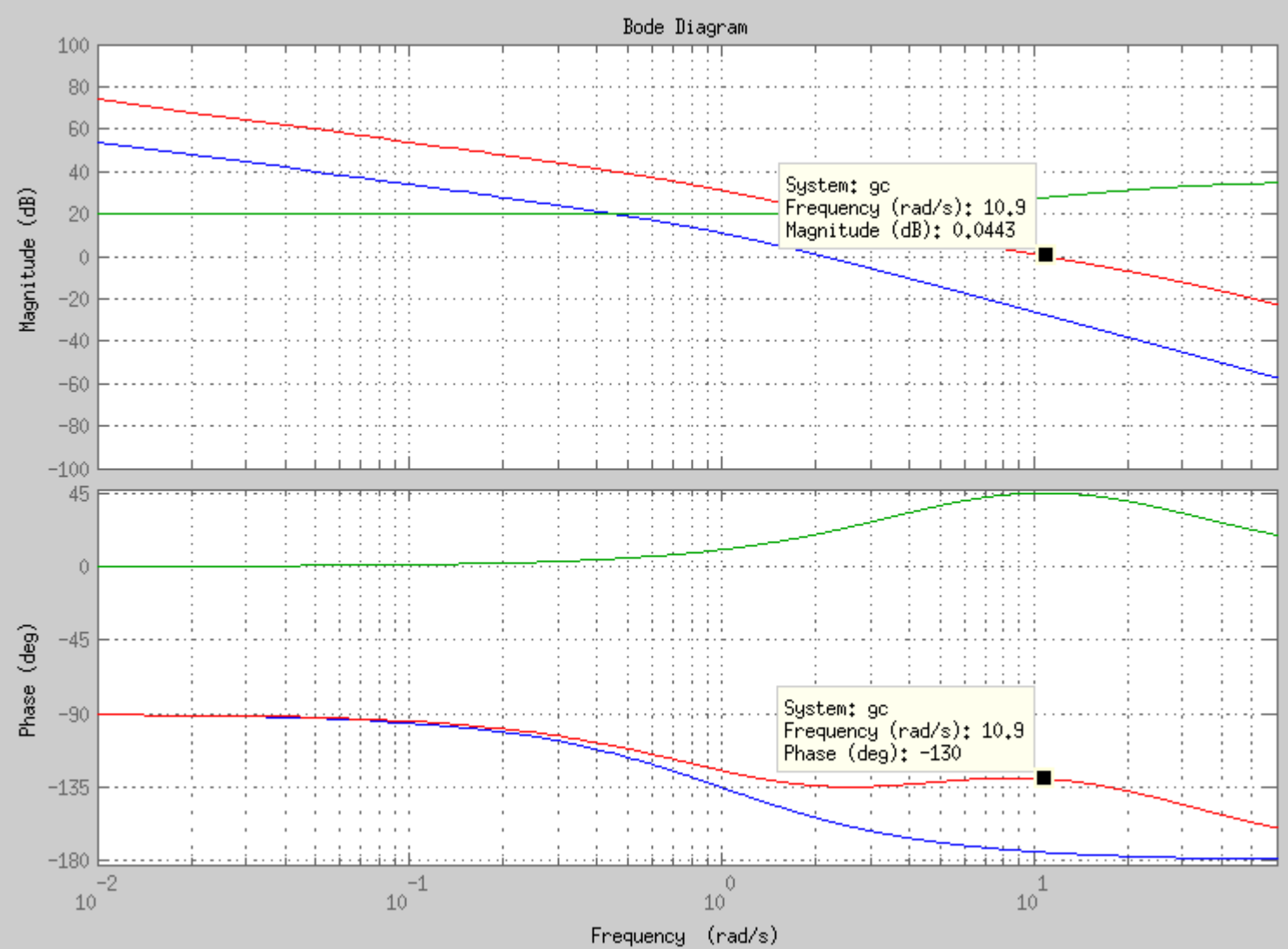

g=função de transferência da planta

c=função de transferência do controlador

t=0:0.01:2;  $qf = feedback(q,1);$ rg=lsim(gf,t,t);

cf=feedback(c,1); rc=lsim(cf,t,t);

cgf=feedback(c\*g,1); rcg=lsim(cgf,t,t);

plot(t,t,'k',t,rg,'r',t,rcg,'blue');

# Resposta à rampa

## Erro em regime permanente de velocidade

$$
e(\infty) = t(\text{end}) - rcg(\text{end})
$$